# Безопасный интернет

### **Выберите удобную форму контроля пребывания вашего ребенка в Сети:**

- Установите на Ваш компьютер необходимое программное обеспечение – решение родительского контроля, антивирус Касперского или Doctor Web.
- Если Ваш ребенок часто остается дома один, ограничьте время пребывания ребенка в Интернете.
- Создавайте разные учетные записи на Вашем компьютере для взрослых и детей. Это поможет не только обезопасить ребенка, но и сохранить Ваши личные данные.
- Регулярно отслеживайте ресурсы, которые посещает Ваш ребенок. Простые настройки компьютера позволят Вам быть в курсе того, какую информацию просматривал Ваш ребенок.

### **Как проводить Родительский контроль над поведением детей в Интернет?**

### $\sim$   $\sim$   $\sim$ K Kaspersky Internet Security 7.0 Kaspersky Угроза безопасности **Internet Security** олная проверка компьютера не выполнялась Защита Родительский контроль Файловый Антивирус С помощью Родительского контроля вы можете Почтовый Антивирус блокировать веб-сайты с нежелательным содержанием и ограничивать просмотр некоторых из них. Веб-Антивирус Проактивная защита Сетевой экран Настроить Анти-Шпион Родительский контроль работает Анти-Спам Профиль: Ребенок Родительский контроль Уровень ограничения: Другой Стоп | Пауза | Профили Поиск вирусов Открыть отчет Обновление Проверено веб-страниц: 56 Попыток просмотра запрещенных веб-страниц: Отчеты и файлы данных Активация Поддержка

Настройка

Справка

### *Ограничение доступа детей к некоторым типам содержимого в Интернете*

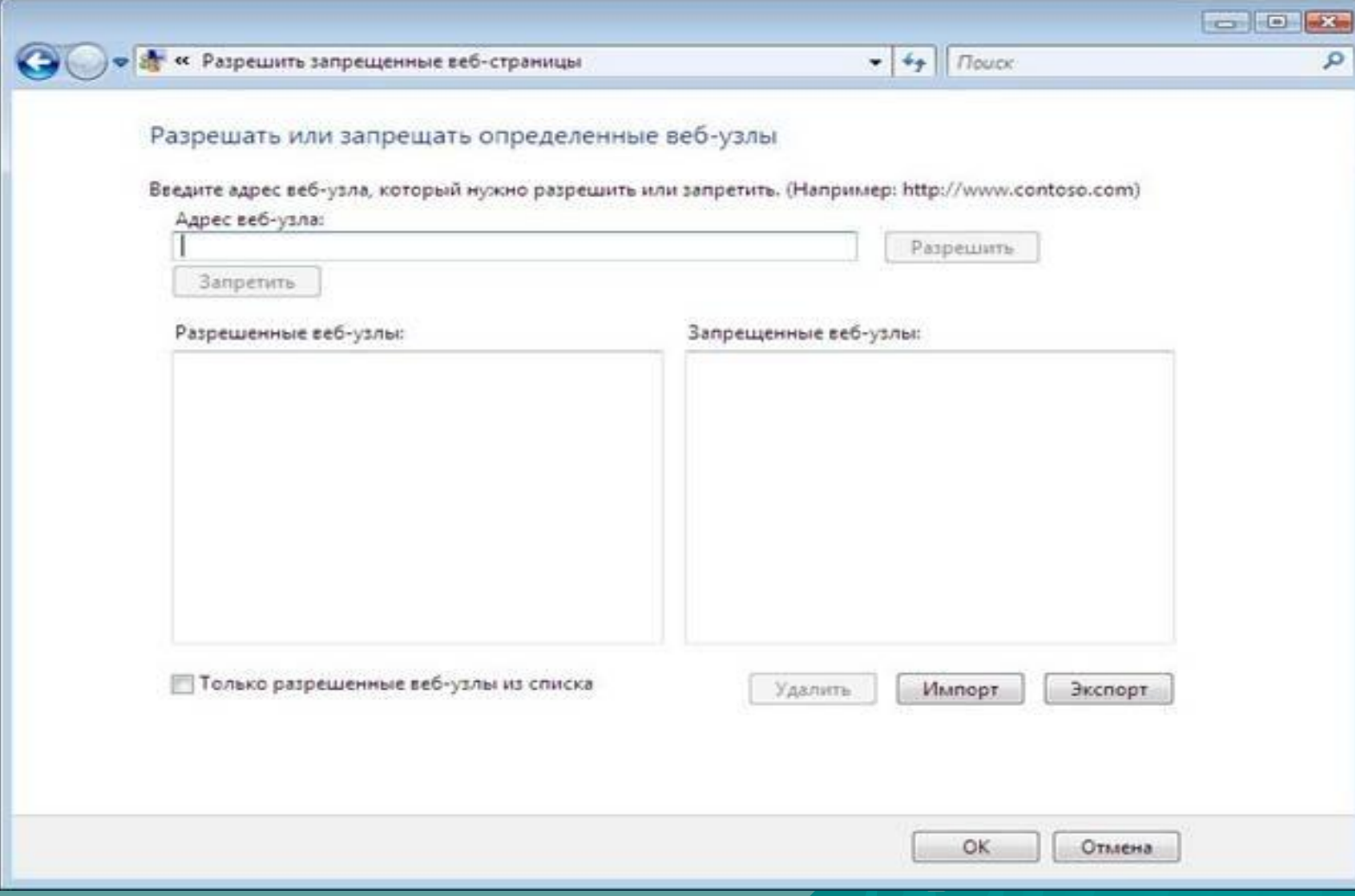

### Разрешать или запрещать определенные веб-узлы:

- Откройте «Родительский контроль».
- Введите пароль администратора или подтверждение пароля, если появится соответствующий запрос.
- Щелкните имя пользователя, которому нужно установить веб-фильтр.
- В группе Родительский контроль выберите Вкл.
- Щелкните Веб-фильтр Windows Vista.
- Щелкните Блокировать некоторые веб-узлы или содержимое.
- Щелкните Изменить список разрешенных и запрещенных веб-узлов.
- В поле Адрес веб-узла введите адрес веб-узла, доступ к которому требуется разрешить или запретить, и нажмите кнопку Разрешить или Блокировка.

## Разрешать или запрещать определенные веб-узлы:

### K. Kaspersky Internet Security 7.0

### Угроза безопасности

 $-1$ 

56  $\tau$ 

Полная проверка компьютера не выполнялась

### Защита

**Kaspersky** 

Файловый Антивирус

Почтовый Антивирус

**Internet Security** 

Веб-Антивирус

Проактивная защита

Сетевой экран

Анти-Шпион

Анти-Спам

Родительский контроль

### Поиск вирусов

### Обновление

Отчеты и файлы данных

Активация

Справка

### Поддержка

Настройка

### Родительский контроль

С помощью Родительского контроля вы можете блокировать веб-сайты с нежелательным содержанием и ограничивать просмотр некоторых из них.

### Настроить

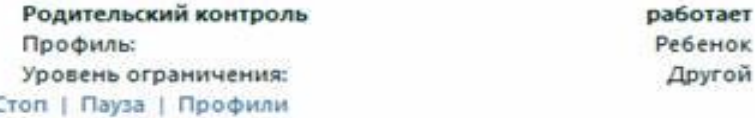

### Открыть отчет

Проверено веб-страниц: Попыток просмотра запрещенных веб-страниц:

## **Ограничение времени доступа к интернет-ресурсам**

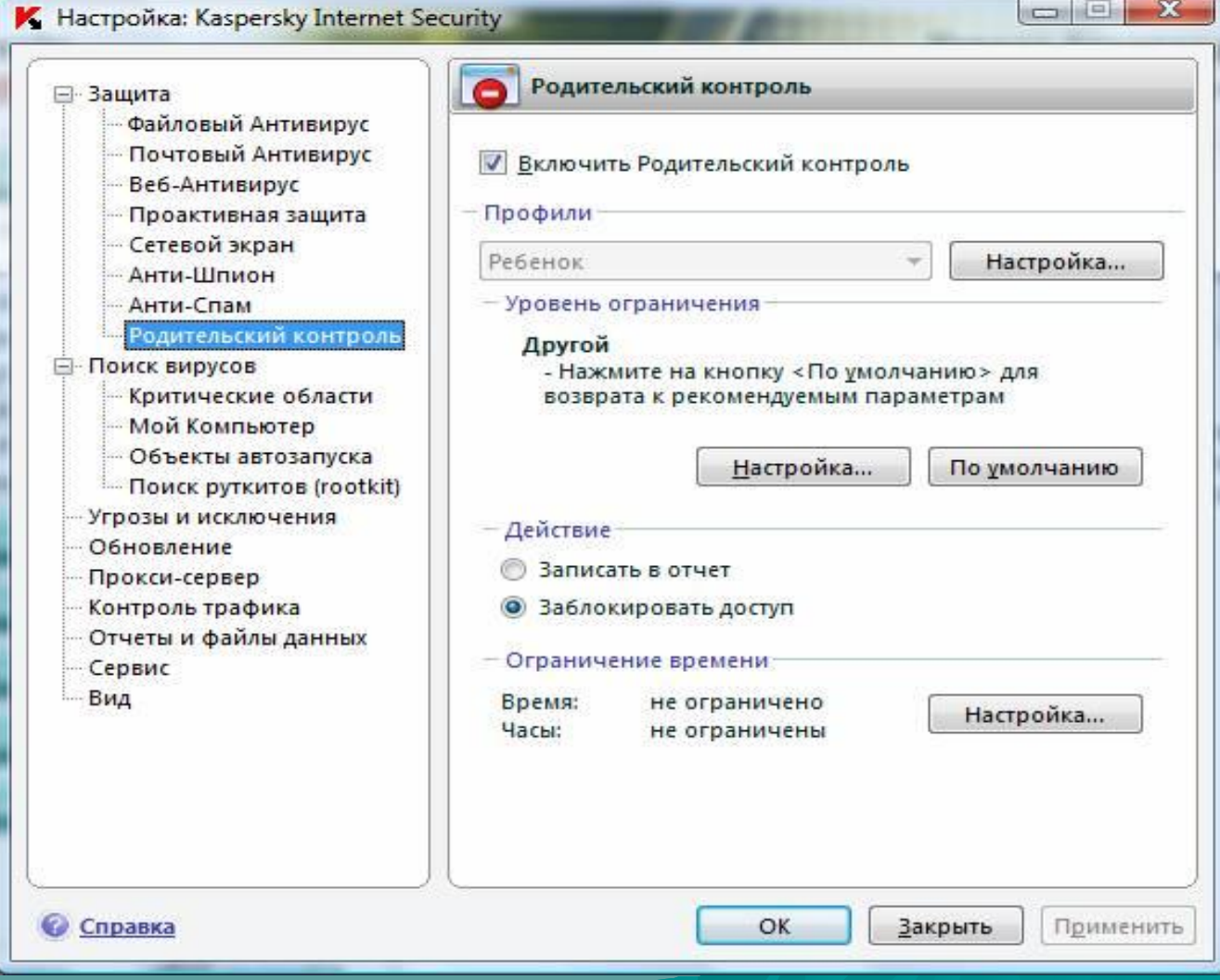

## **Ограничение времени доступа к интернет-ресурсам**

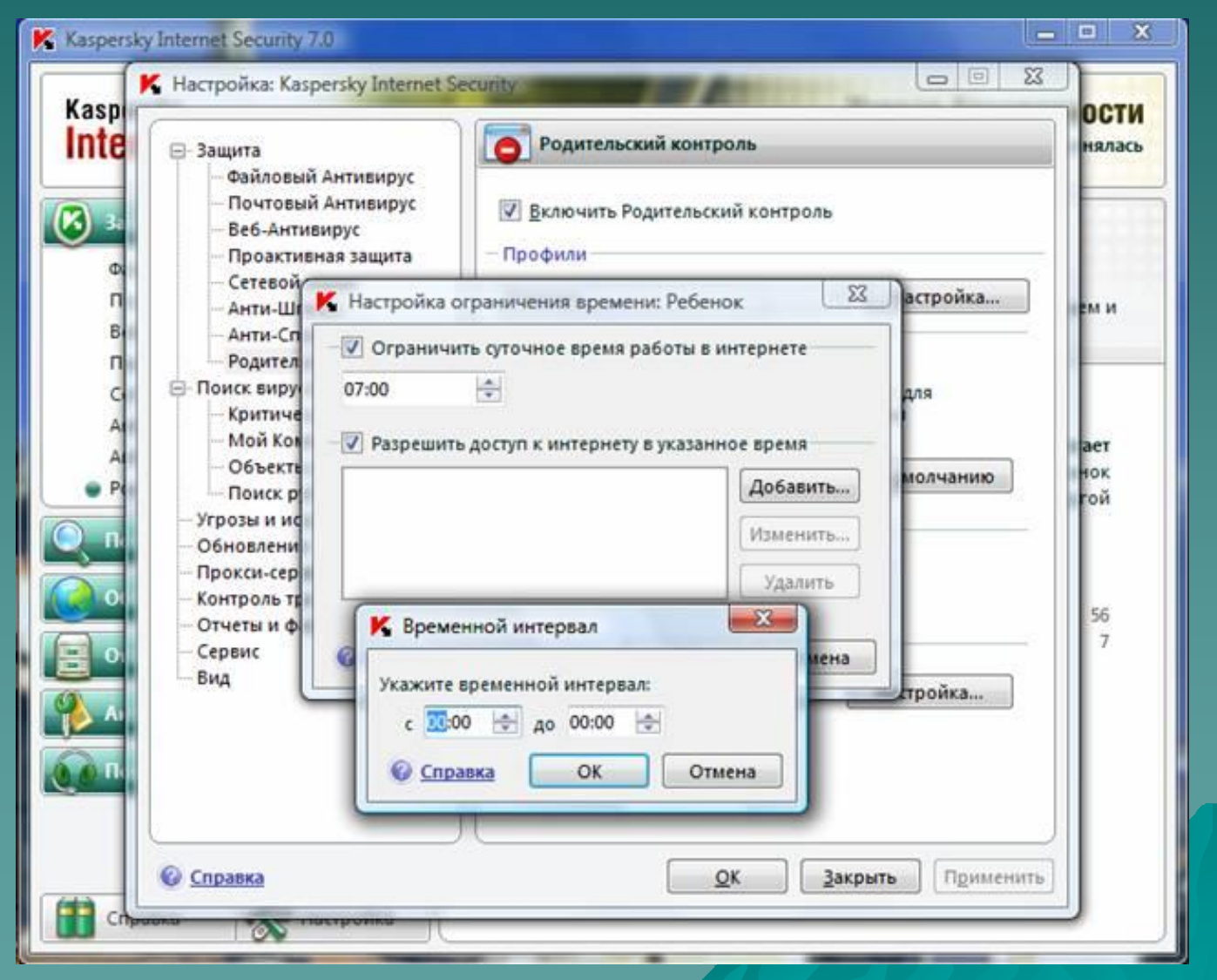

## Касперский - статистика

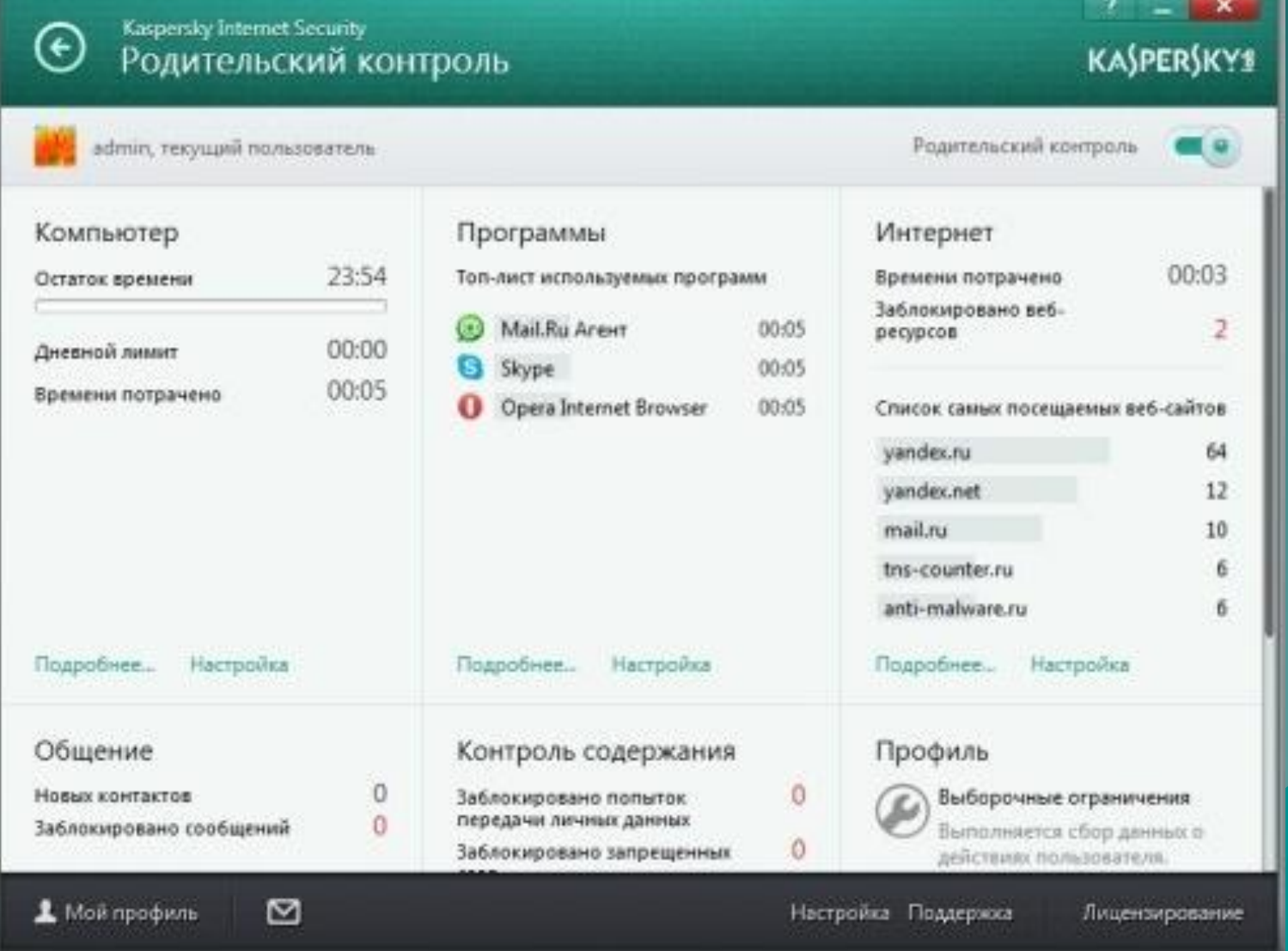

## **Родительский контроль Dr.Web**

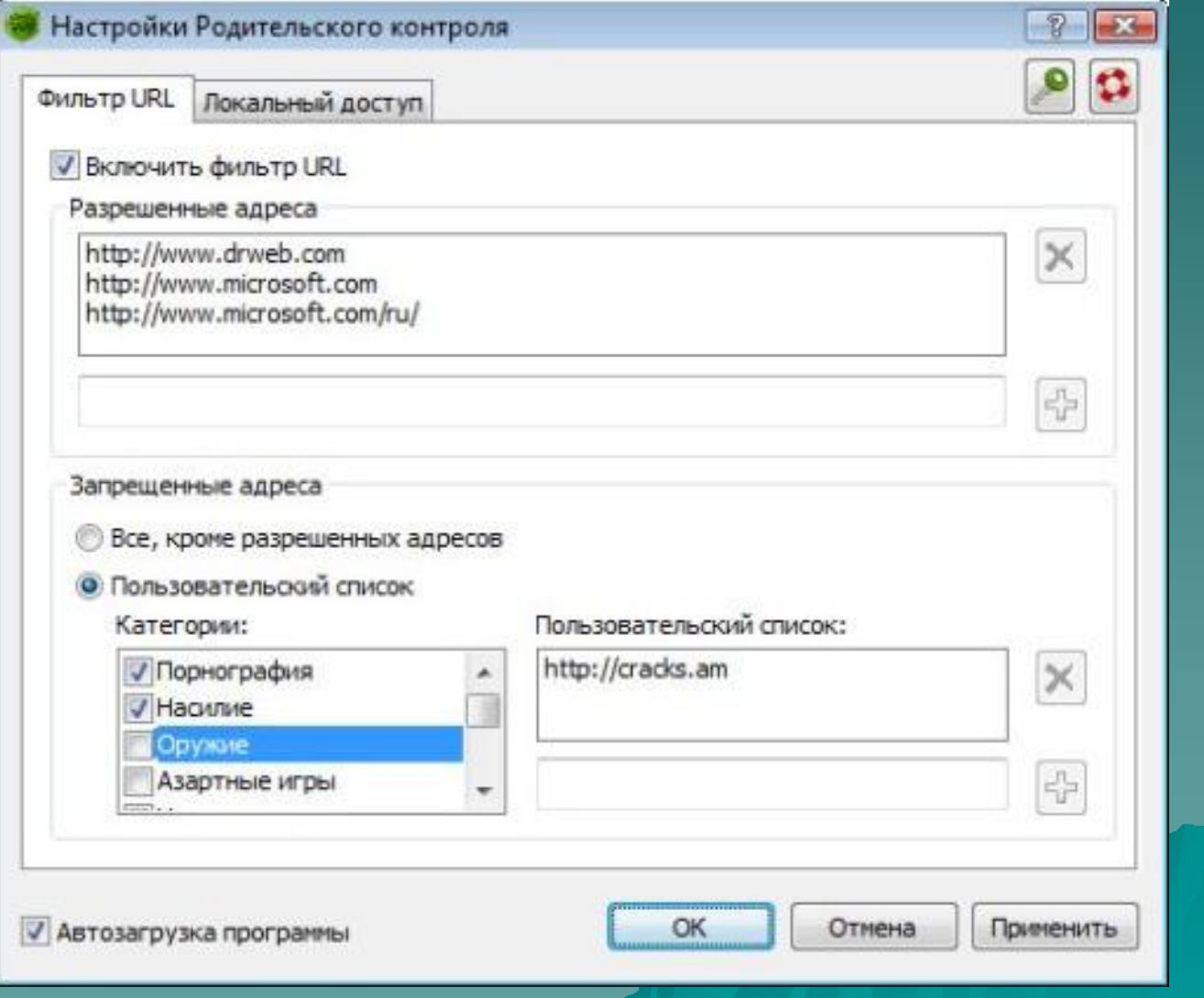

Спец.программы родительского контроля **КиберМама KinderGate Parental Control ChildWebGuardian Pro Интернет - цензор**

## **КиберМама**

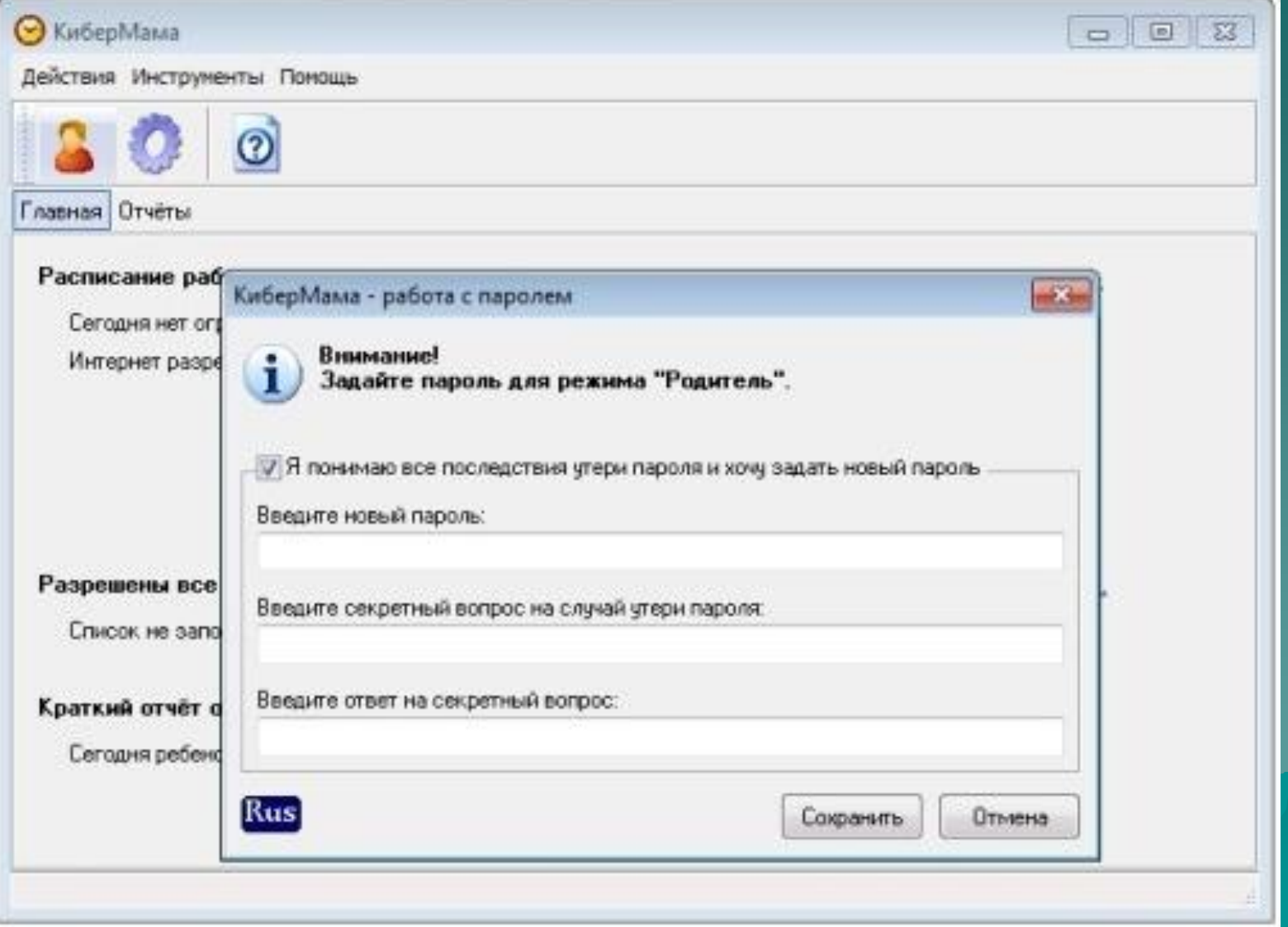

## **KinderGate Parental Control**

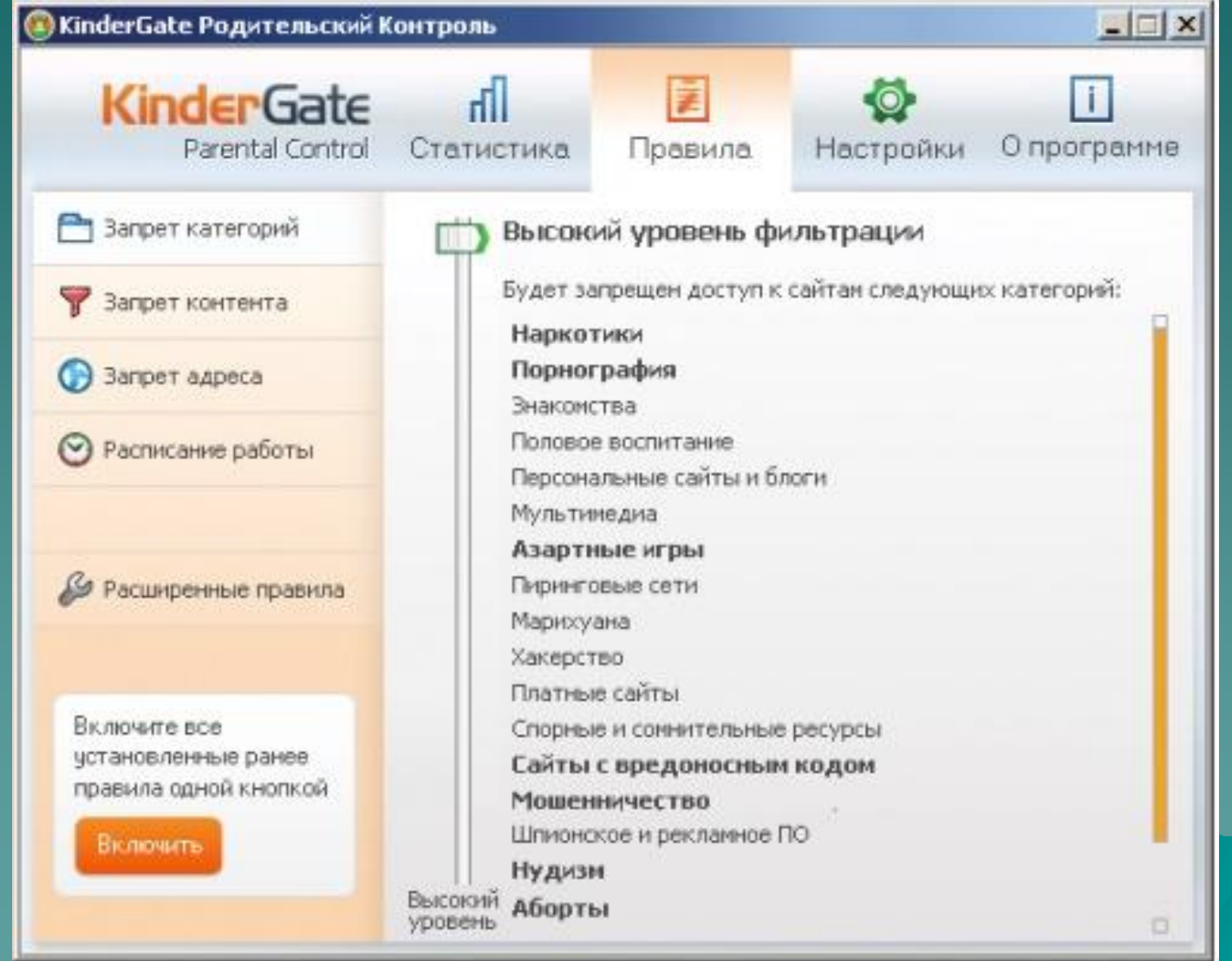

## **ChildWebGuardian Pro**

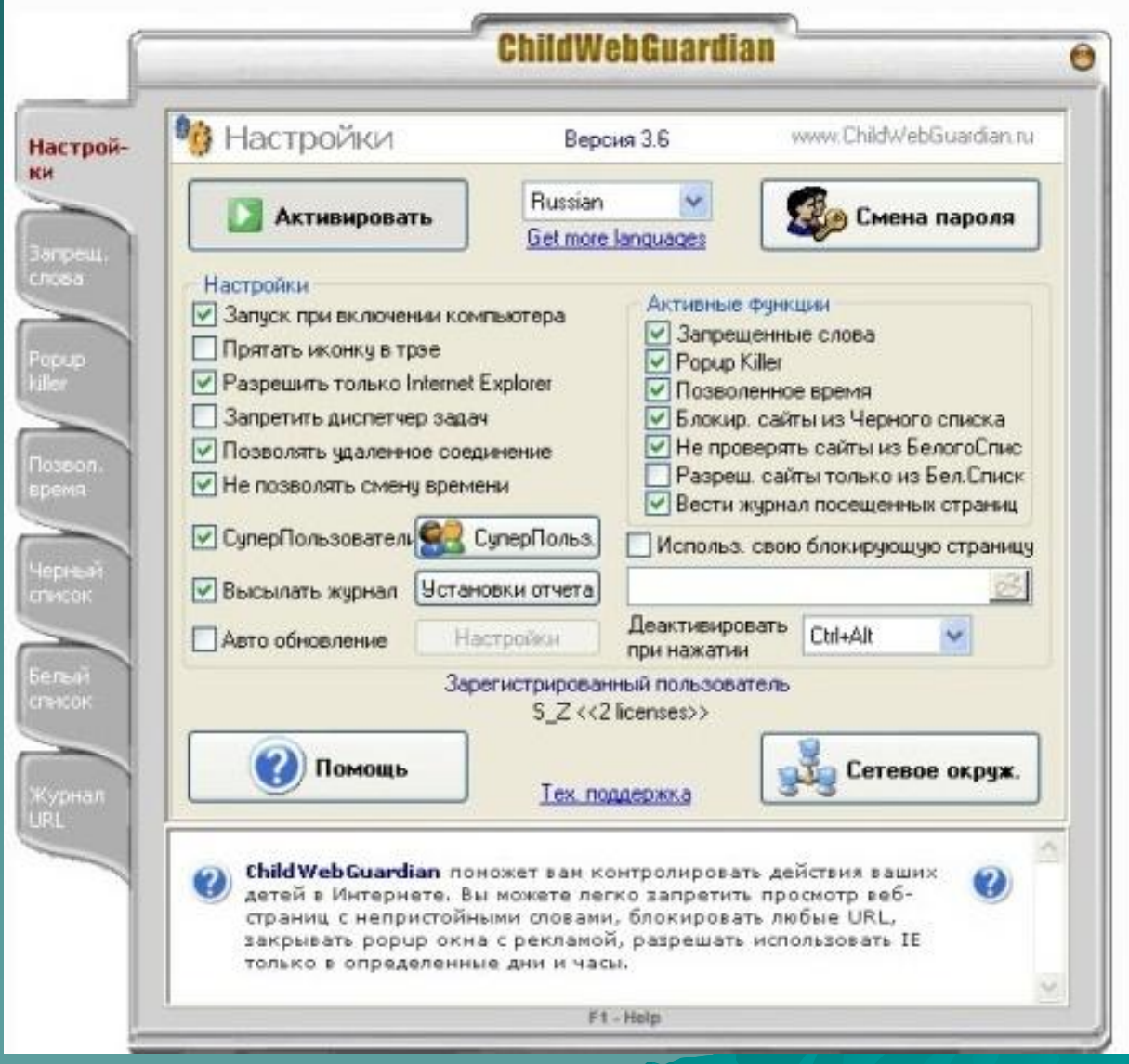

## **Интернет - цензор**

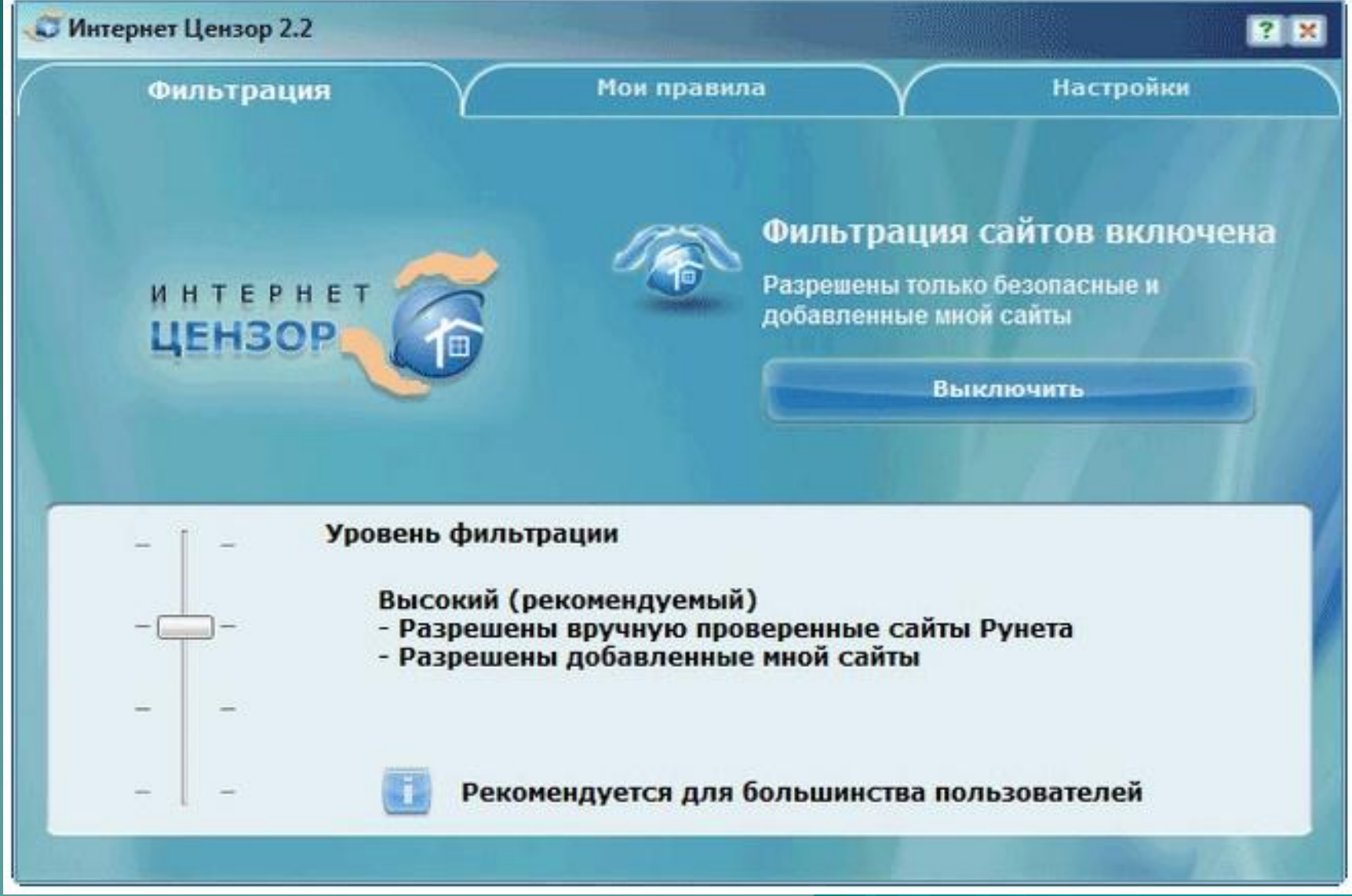

## Памятка по безопасному поведению в Интернете

- Для того, чтобы обезопасить себя, свою семью, своих родителей от опасностей Интернета и причинения возможного ущерба, ребенок должен предпринимать следующие меры предосторожности при работе Интернете:
- Никогда не сообщайте свои имя, номер телефона, адрес проживания или учебы, пароли или номера кредитных карт, любимые места отдыха или проведения досуга.
- Используйте нейтральное экранное имя, не выдающее никаких личных сведений, в том числе и опосредованных: о школе, в которой вы учитесь, места, которые часто посещаете или планируете посетить и пр.
- Если вас что-то пугает в работе компьютера, немедленно выключите его. Расскажите об этом родителям или другим взрослым.
- Всегда сообщайте взрослым обо всех случаях в Интернете, которые вызвали у вас смущение или тревогу.
- Используйте фильтры электронной почты для блокирования спама и нежелательных сообщений.
- Никогда не соглашайтесь на личную встречу с людьми, с которыми вы познакомились в Интернете.
- Прекращайте любые контакты по электронной почте, в системе мгновенного сообщениями или чатах, если кто-нибудь начинает задавать вам вопросы личного характера или содержащие сексуальные намеки. Расскажите об этом родителям.